## **RANCANG BANGUN APLIKASI** *MOBILE E-COMMERCE*  **DENGAN SISTEM BARTER BERBASIS ANDROID**

**SKRIPSI**

**Diajukan untuk memenuhi sebagian persyaratan dalam memperoleh gelar Sarjana Komputer Program Studi Sistem Informasi**

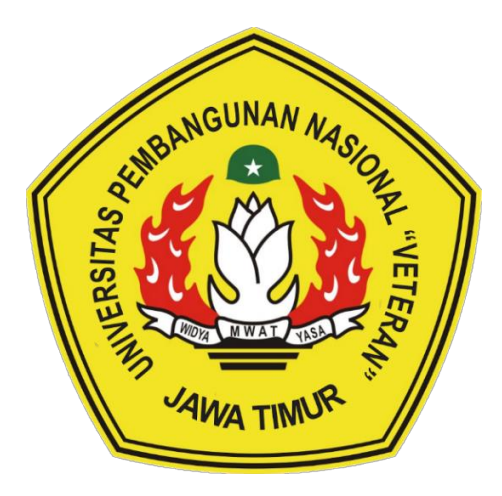

**Disusun Oleh: PUTU GEDE KRISNA MEISA PUTRA 1635010071**

# **PROGRAM STUDI SISTEM INFORMASI FAKULTAS ILMU KOMPUTER UNIVERSITAS PEMBANGUNAN NASIONAL "VETERAN" JAWA TIMUR S U R A B A Y A 2023**

#### **SKRIPSI**

#### RANCANG BANGUN APLIKASI MOBILE E-COMMERCE DENGAN SISTEM BARTER BERBASIS ANDROID

Disusun Oleh:

#### PUTU GEDE KRISNA MEISA PUTRA 1635010071

Telah dipertahankan di hadapan dan diterima oleh Tim Penguji Skripsi Program Studi Sistem Informasi Fakultas Ilmu Komputer Universitas Pembangunan Nasional "Veteran" Jawa Timur Pada Tanggal 26 Mei 2023

1.

Pembimbing: ı. Agung Brastoma M.Kom.  $\sum_{i=1}^{n}$ 

NIP. 19851124 2021211 003

 $\overline{2}$ .

Dhian Satria Yudha K, S.Kom, M.Kom NPT. 201198 60 522249

Tim Penguji:

Eka Dvar Wahvuni, S.Kom, M.Kom. NIP. 19841201 2021212 005

 $\overline{2}$ .

Amalia Aniani A 8.Kom, M.Kom. NIP. 19920812 2018 032 001

 $3.$ Anita Wulansari S.K om. M.Kom.

NIP. 19871015 202203 2005

. mMengetahui. Dekan Fakultas Hmu Komputer Universitas Pembangunan Nasional "Veteran" Jawa Timur

rina Hendrasarie, MT. Dr. Ir NIP. 19681126 199403 2 001

#### **LEMBAR PENGESAHAN**

#### RANCANG BANGUN APLIKASI MOBILE E-COMMERCE DENGAN SISTEM **BARTER BERBASIS ANDROID**

Disusun Oleh:

#### **PUTU GEDE KRISNA MEISA PUTRA** 1635010071

Telah disetujui mengikuti Ujian Negara Lisan Gelombang Mei Periode 2023 pada Tanggal 26 Mei 2023

Menyetujui,

**Dosen Pembimbing 1** 

Agung Brastama .Kdm. M.Kom. NIP. 19851124 2021211 003

**Dosen Pembimbing 2** 

Dhian Satria Yudha K, S.Kom, M.Kom NPT. 201198 60 522249

Mengetahui, Ketua Program Studi Sistem Informasi **Fakultas Ilmu Komputer** Universitas Pembangunan Nasional "Veteran" Jawa Timur

Agung Brastama Putra-8. Kom, M. Kom NIP. 19851124 2021211 003

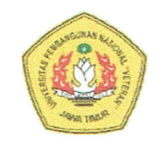

#### KEMENTERIAN PENDIDIKAN DAN KEBUDAYAAN UNIVERSITAS PEMBANGUNAN NASIONAL "VETERAN" **JAWA TIMUR FAKULTAS ILMU KOMPUTER**

#### **KETERANGAN REVISI**

Kami yang bertanda tangan di bawah ini menyatakan bahwa mahasiswa berikut: Nama : Putu Gede Krisna Meisa Putra :1635010071 **NPM** Program Studi : Sistem Informasi

Telah mengerjakan revisi Ujian Negara Lisan Skripsi pada tanggal 13 Juni 2023 dengan judul:

#### RANCANG BANGUN APLIKASI MOBILE E-COMMERCE DENGAN **SISTEM BARTER BERBASIS ANDROID**

Oleh karenanya mahasiswa tersebut diatas dinyatakan bebas revisi Ujian Negara Lisan Skripsi dan diizinkan untuk membukukan laporan SKRIPSI dengan judul tersebut.

Surabaya, 13 Juni 2023

Dosen penguji yang memeriksa revisi:

- 1. Eka Dyar Wahyuni, S.Kom, M.Kom. NIP. 19841201 202121 2 005
- 2. Amalia Aniani A, S.Kom, M.Kom. NIP. 19920812 201803 2 001
- 3. Anita Wulansari, S.Kom, M.Kom. NIP. 19871015 202203 2005

Mengetahui,

**Dosen Pembimbing 1** 

Agung Brastam M.Kom. NIP. 1985/124 202121Y 003

Dosen Pembimbing 2

Dhian Satria Yudha K, S.Kom, M.Kom

NPT. 201198 60 522249

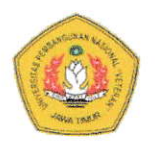

#### KEMENTERIAN PENDIDIKAN DAN KEBUDAYAAN UNIVERSITAS PEMBANGUNAN NASIONAL "VETERAN" **JAWA TIMUR FAKULTAS ILMU KOMPUTER**

#### **SURAT PERNYATAAN**

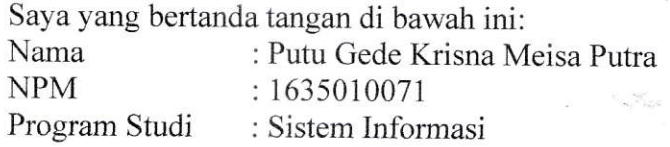

Menyatakan bahwa Judul Skripsi / Tugas Akhir sebagai berikut:

### RANCANG BANGUN APLIKASI MOBILE E-COMMERCE DENGAN **SISTEM BARTER BERBASIS ANDROID**

Bukan merupakan plagiat dari Skripsi / Tugas Akhir / Penelitian orang lain dan juga bukan merupakan Produk / Hasil Karya yang saya beli dari orang lain.

Saya juga menyatakan bahwa Skripsi / Tugas Akhir ini adalah pekerjaan saya sendiri, kecuali yang dinyatakan dalam Daftar Pustaka dan tidak pernah diajukan untuk syarat memperoleh gelar di Universitas Pembangunan Nasional "Veteran" Jawa Timur maupun di Institusi Pendidikan lain. Jika ternyata dikemudian hari pernyataan terbukti benar, maka Saya bertanggung jawab penuh dan siap menerima segala konsekuensi, termasuk pembatalan ijazah dikemudian hari.

Surabaya, 13 Juni 2023 Horm<sub>2</sub>t<sub>S</sub> D994AKX457313052 PUTU ĞEDE KRISNA MEISA P. NPM. 1635010071

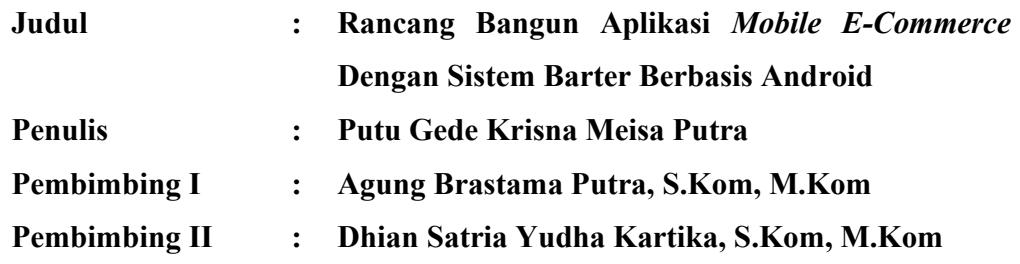

#### **ABSTRAK**

Barter merupakan kegiatan saling menukar barang satu sama lain yang dilakukan oleh masyarakat untuk mendapat barang yang mereka inginkan. Namun dengan menggunakan sistem barter tanpa adanya campur tangan dari perkembangan teknologi informasi, hal ini sangatlah menyulitkan masyarakat dalam mencari dan melakukan transaksi barter. Maka dari itu, dirancang dan di membangun Aplikasi *Mobile E-commerce* Bersistem Barter Berbasis Android menggunakan Ionic Framework, React Js, dan Firebase. Aplikasi Mobile Ecommerce Bersistem Barter Berbasis Android dirancang dengan menggunakan Spiral Model dengan 5 tahapan yaitu Communication, Planning, Modeling, Construction, Deployment. Penelitian ini telah menghasilkan aplikasi Mobile Ecommerce Bersistem Barter yang dapat di gunakan dan telah di uji menggunakan teknik Black Box. Saat ini aplikasi telah melakukan perbaikan sebanyak 4 kali setelah melakukan 5 cycle dan dapat terus di kembangkan.

**Kata kunci:** Aplikasi Mobile *E-Commerce,* Aplikasi Barter, Android, Metode *Spiral*, *JavaScript*

#### **KATA PENGANTAR**

Puji syukur penulis panjatkan kepada Tuhan Yang Maha Esa yang telah memberikan anugerah-Nya yang melimpah, kemurahan dan kasih setia yang besar, sehingga penulis dapat menyelesaikan Laporan Tugas Akhir ini.

Tujuan dari penyusunan laporan ini adalah untuk memenuhi persyaratan mengikuti ujian akhir dalam mendapatkan gelar kesarjanaan pada Program Studi Sistem Informasi Fakultas Ilmu Komputer UPN "Veteran" Jawa Timur. Laporan ini disusun berdasarkan data yang diperoleh dari penelitian yang telah dilaksanakan selama mengerjakan Tugas Akhir pada Program Studi Sistem Informasi Fakultas Ilmu Komputer UPN "Veteran" Jawa Timur.

Dengan selesainya penulisan laporan Tugas Akhir ini tidak terlepas dari bantuan banyak pihak yang telah memberikan masukan-masukan kepada penulis. Untuk itu penulis mengucapkan banyak terimakasih kepada:

- 1. Orang Tua yang selalu menjadi penyemangat. Terima kasih atas kasih sayang, doa, dukungan, serta dorongannya.
- 2. Bapak Agung Brastama Putra, S.Kom, M.Kom dan Dhian Satria Yudha Kartika, S.Kom, M.Kom sebagai dosen pembimbing. Terimakasih telah membimbing mulai dari sebelum seminar proposal sampai selesainya penelitian Tugas Akhir.
- 3. Ibu Eka Dyar Wahyuni, S.Kom, M.Kom yang selalu membimbing. Terimakasih telah memberikan banyak evaluasi, serta semangat yang besar selama pengerjaan Tugas Akhir ini.
- 4. Ibu Dr. Ir. Ni Ketut Sari, MT selaku Dekan Fakultas Ilmu Komputer.

ii

5. Dan seluruh pihak yang telah membantu dan mendukung dalam penyusunan sampai terselesaikannya Tugas Akhir ini.

Penulis menyadari bahwa dalam Laporan Tugas Akhir yang telah disusun ini masih belum sempurna, untuk itu penulis mengharapkan saran dan kritik yang bersifat membangun dari pembaca demi penyempurnaan laporan ini.

Penulis berharap semoga laporan ini dapat memberikan kebermanfaatan bagi semua pihak yang berkepentingan. Semoga Tuhan Yang Maha Esa memberikan balasan kepada semua pihak yang telah memberikan dukungan dan bantuan.

Surabaya, 2023

Penulis

## **DAFTAR ISI**

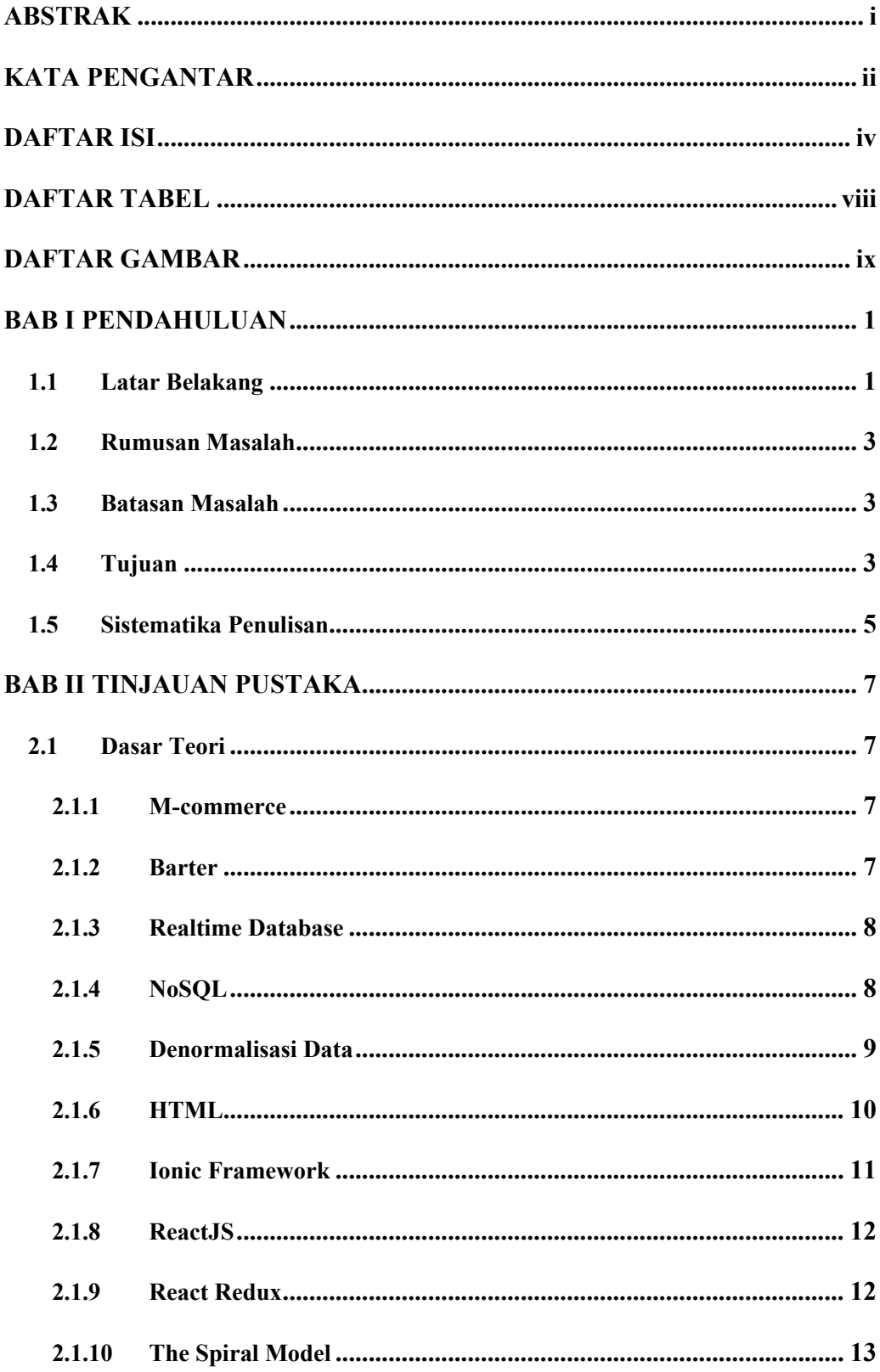

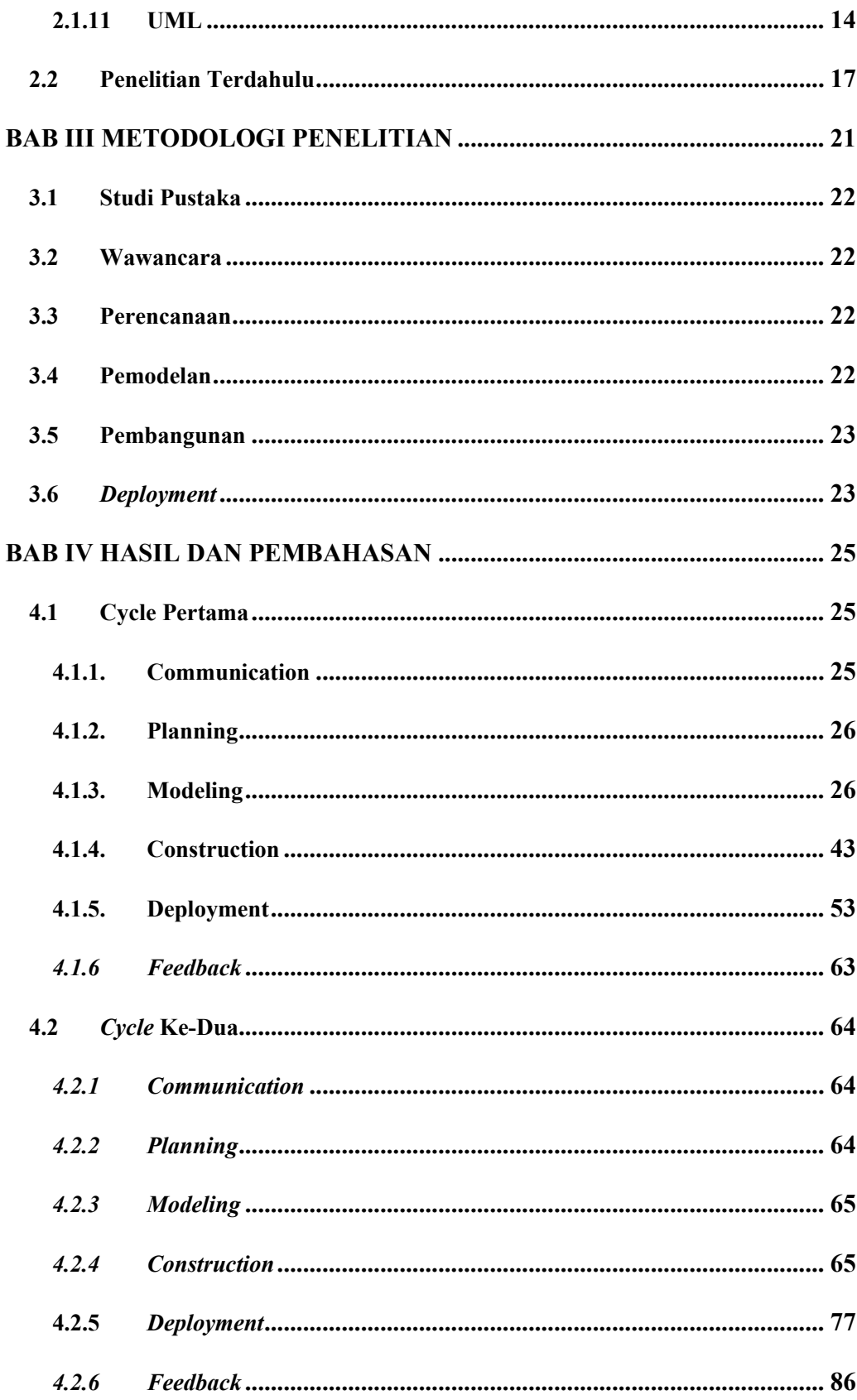

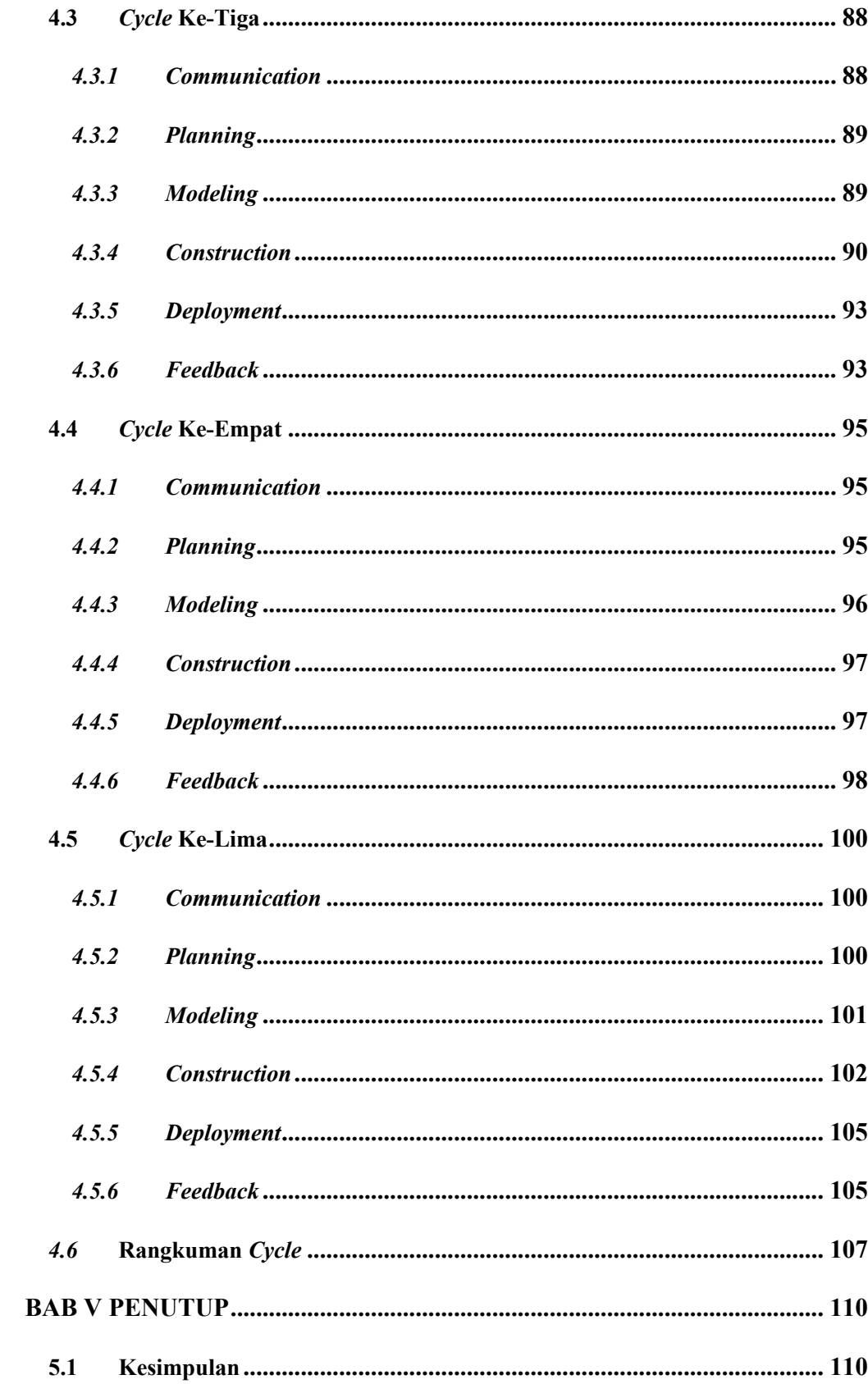

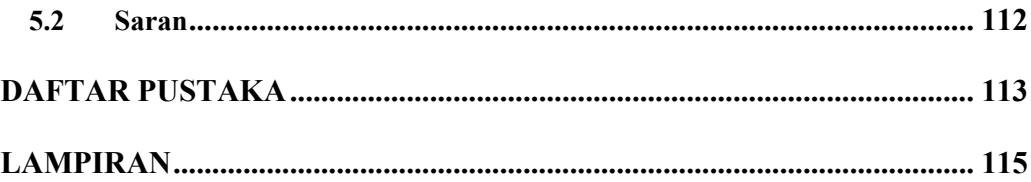

## **DAFTAR TABEL**

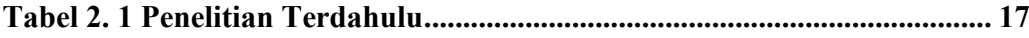

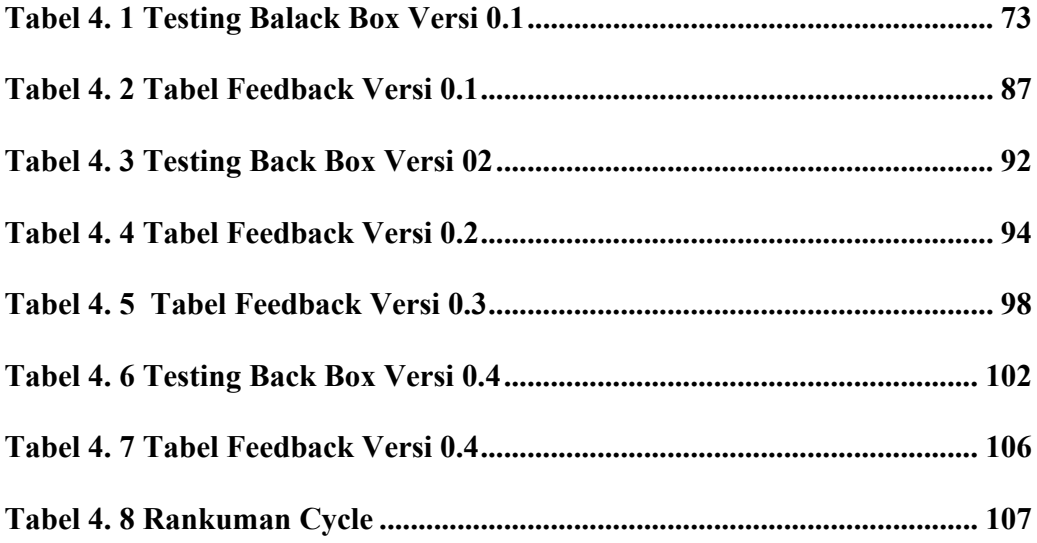

## **DAFTAR GAMBAR**

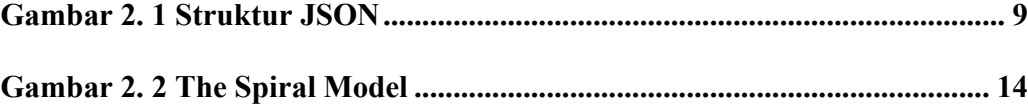

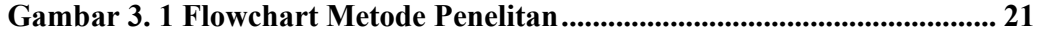

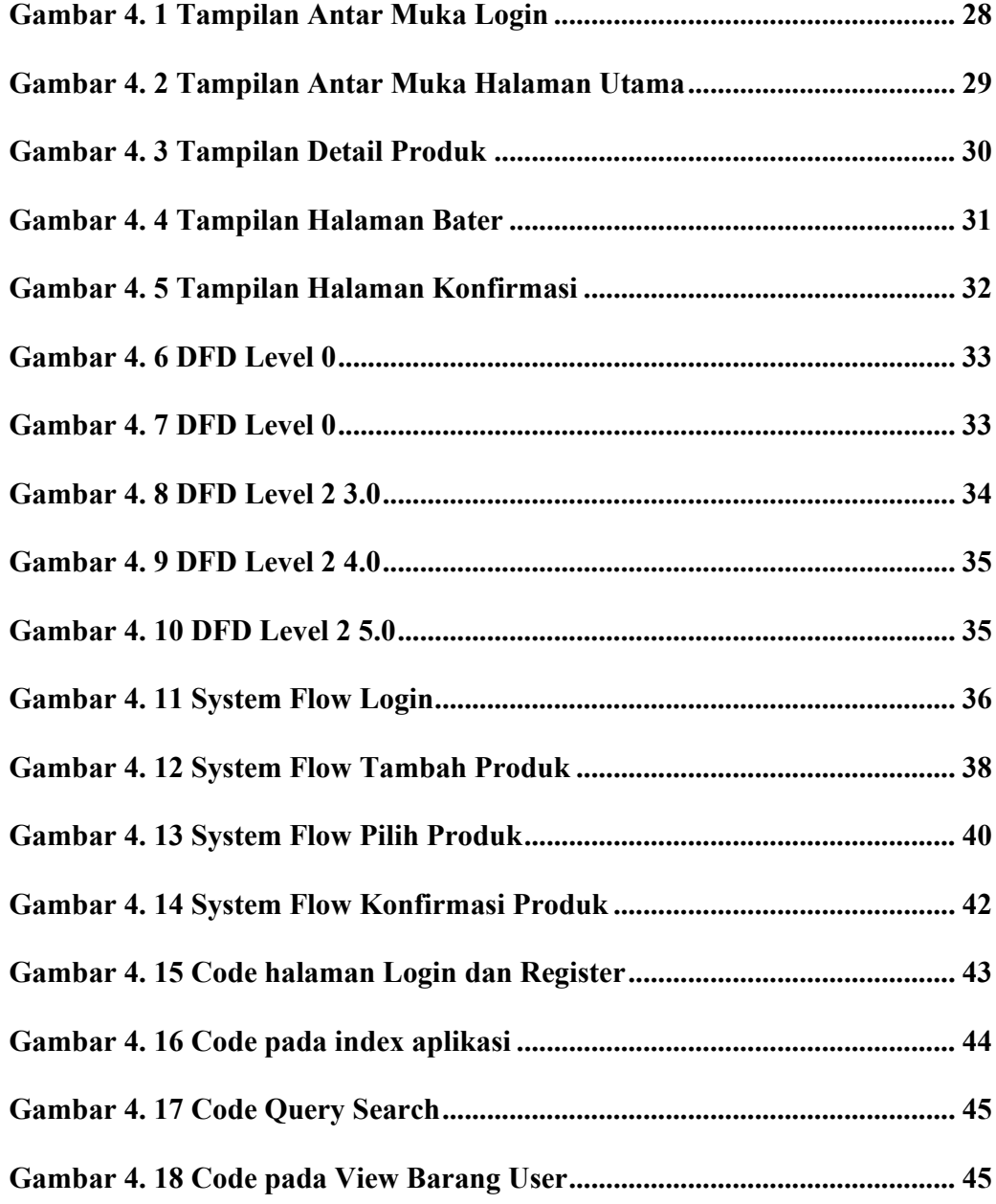

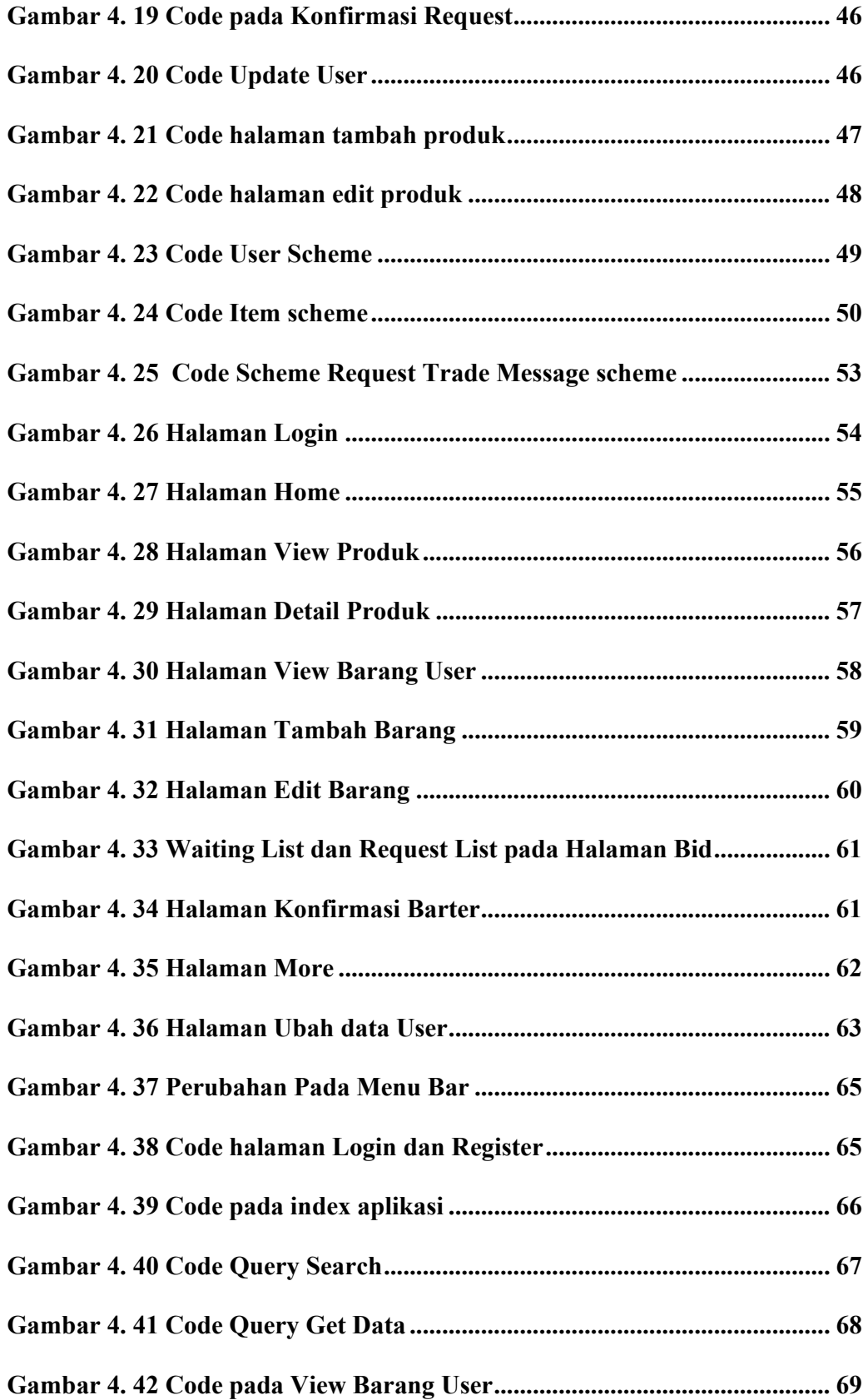

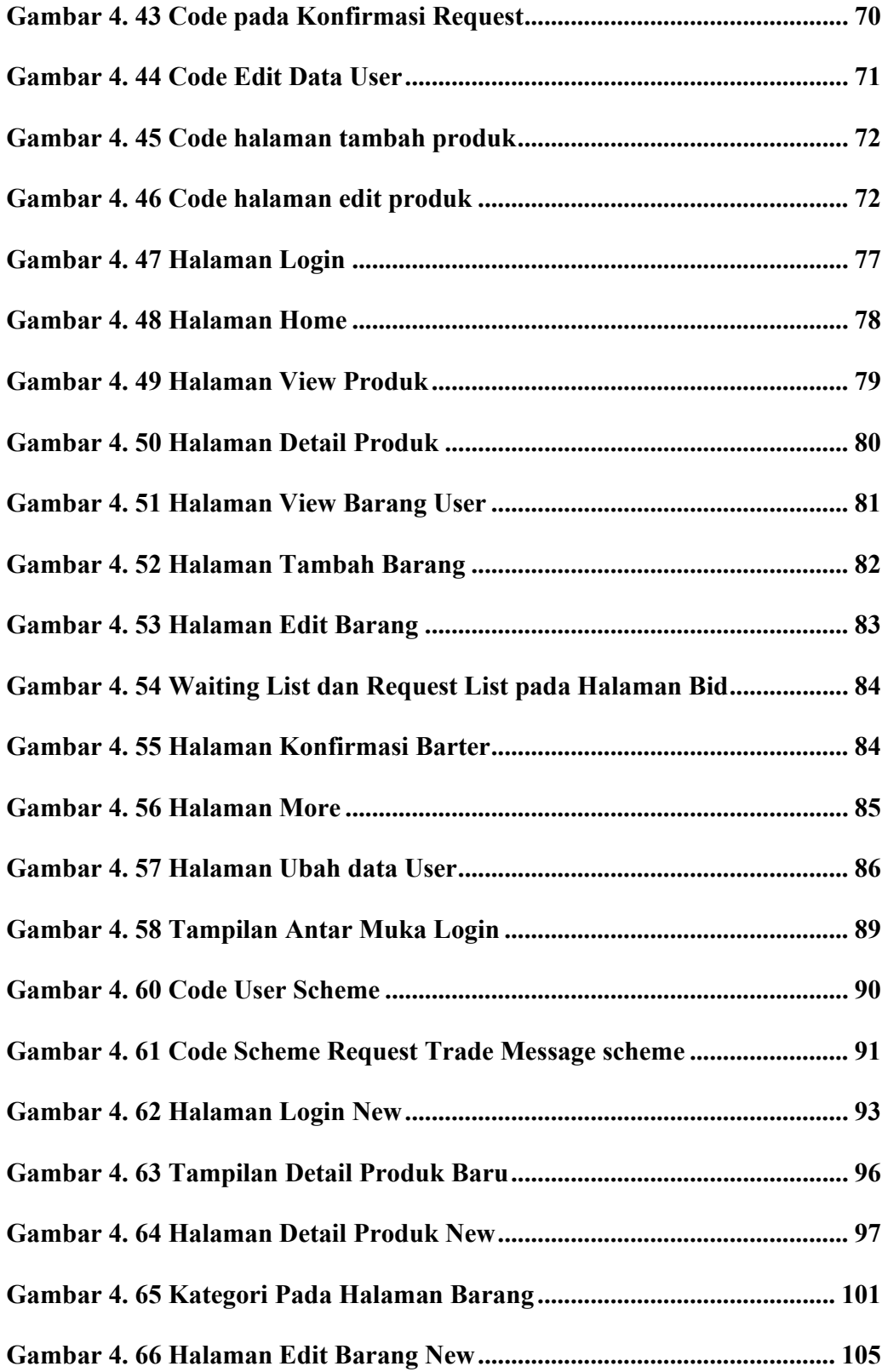